## **Richland Parish School Board Student Snapshot for English Language Arts, Mathematics, Science, and Social Studies**

## **Data Driven Instruction**

Successful schools no longer just teach subject matter. Successful educators use performance data to identify teaching materials, strategies, and interventions that will ensure student academic growth.

## **LEAPdata Query**

While Content Standards for Social Studies and Science have remained the same, Common Core State Standards are now used for English Language Arts and Mathematics. Student Snapshots can be developed electronically by accessing LEAPdata Query System at <https://www.leapdata.org/>.To access the system, you must have a valid user identification and password. For assistance, please contact your School Test Coordinator or Instructional Facilitator Tammy Duncan. Users can also access a training manual upon entering the portal. See directions below.

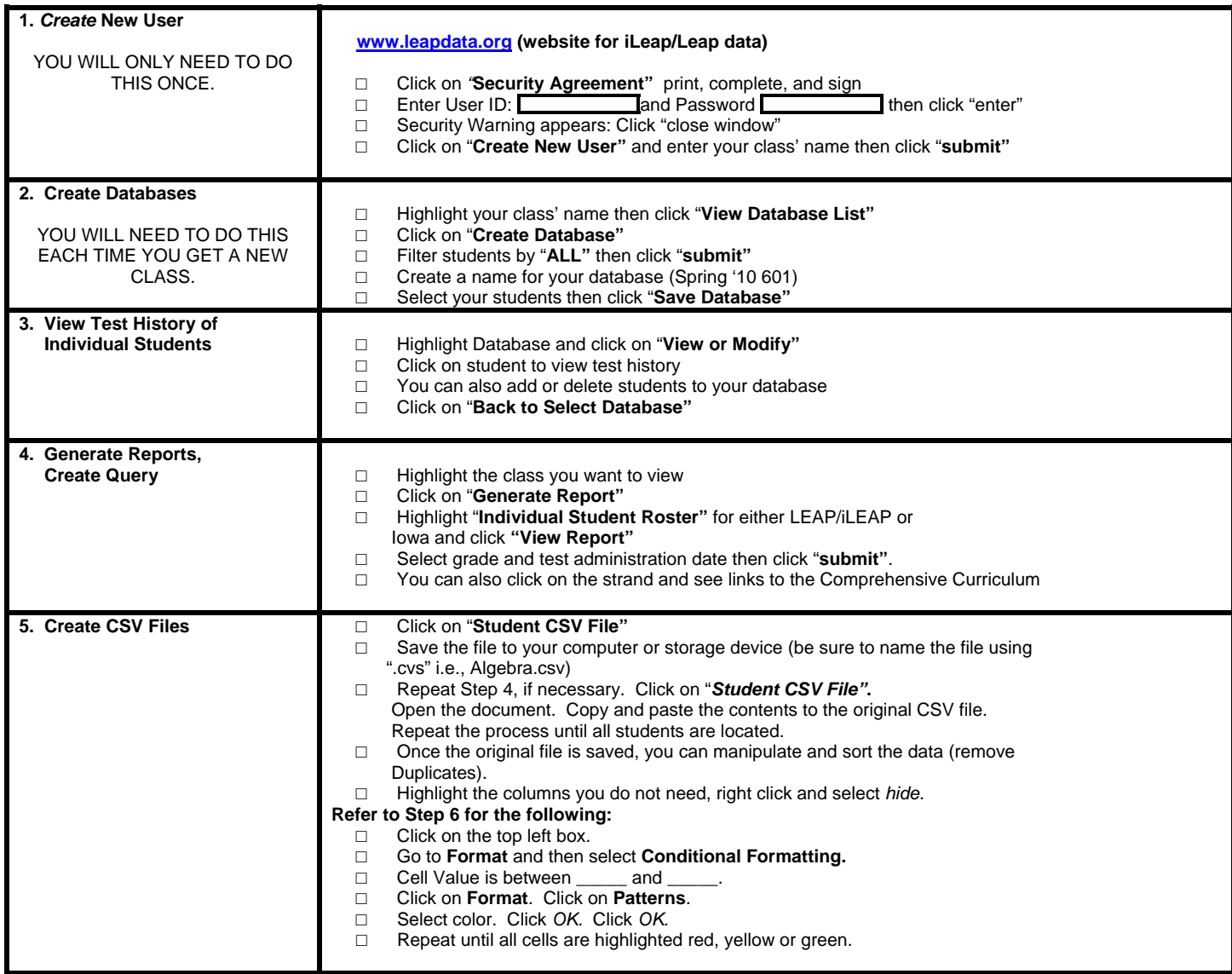

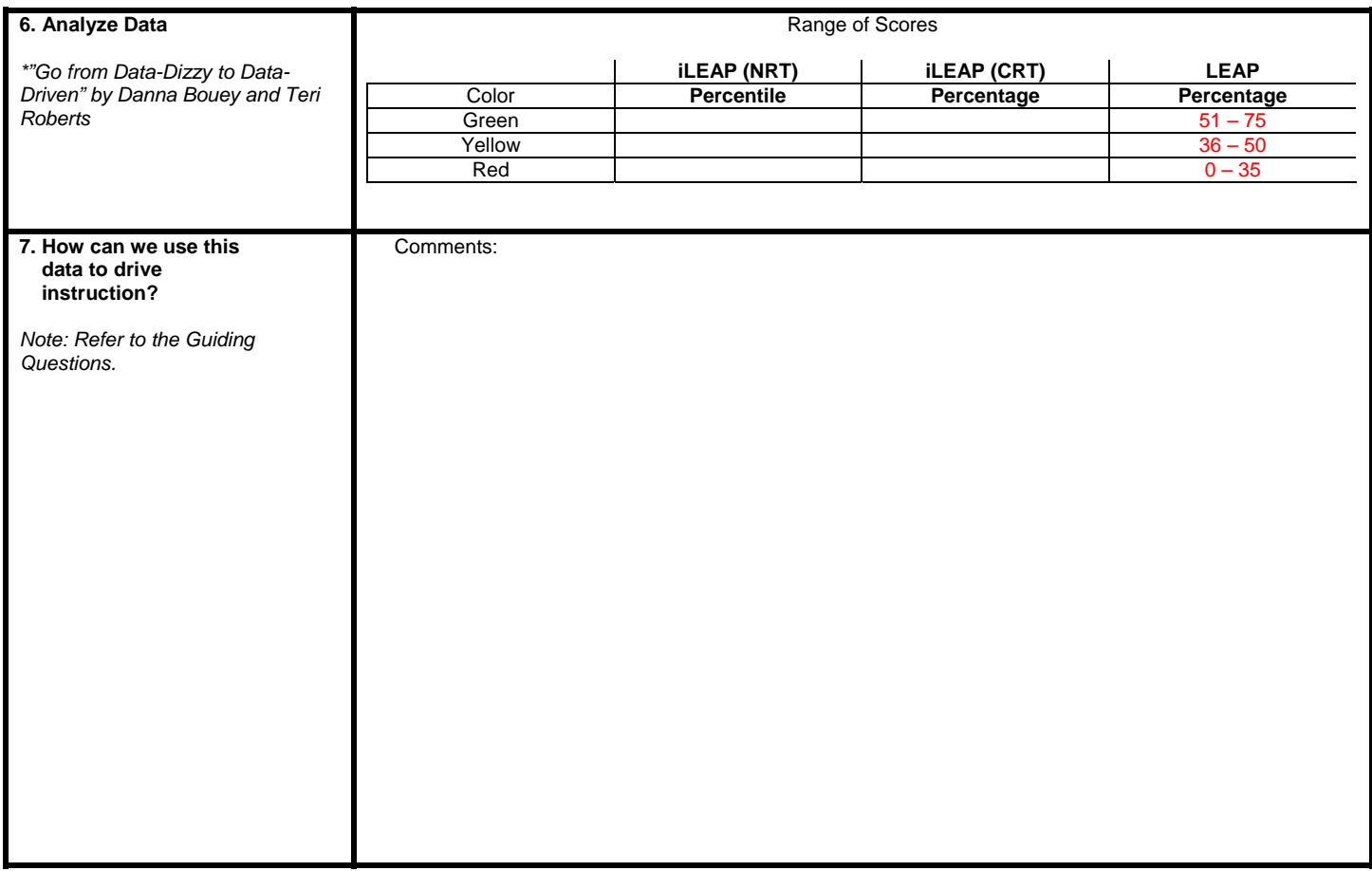